#### **inst.eecs.berkeley.edu/~cs61c CS61C : Machine Structures**

#### **Lecture 4 – Introduction to the C Programming Language (pt 2)**

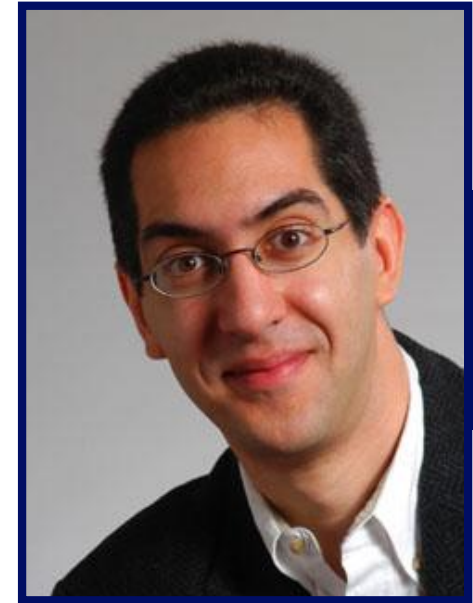

**2007-01-24**

**There is one handout today at the front and back of the room!**

#### **Lecturer SOE Dan Garcia**

**www.cs.berkeley.edu/~ddgarcia**

#### **"Immortal computing"?!** ⇒

**Microsoft is working on a cool project**

**which would "let people store digital information in durable physical artifacts and other forms to be preserved and revealed to future generations, and maybe even future civilizations … in one possible use, tombstones."**

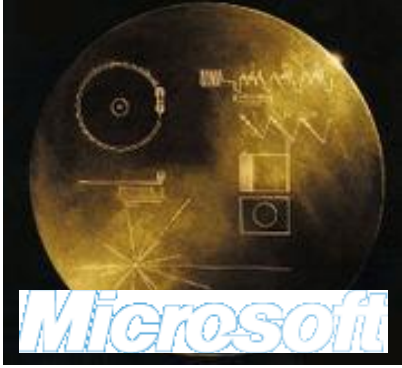

**CS61C L04 Introduction to C (pt 2) (1) Garcia, Spring 2007 © UCB en.wikipedia.org/wiki/Voyager\_Golden\_Record slashdot.org/articles/07/01/22/208204.shtml**

- **All declarations go at the beginning of each function except if you use C99.**
- •**Only 0 and NULL evaluate to FALSE.**
- **All data is in memory. Each memory location has an address to use to refer to it and a value stored in it.**
- **A pointer is a C version of the address.**
	- **\* "follows" a pointer to its value**
	- **& gets the address of a value**

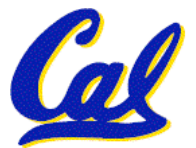

**Pointers & Allocation (1/2)**

• **After declaring a pointer:**

**int \*ptr;**

**ptr doesn't actually point to anything yet (it actually points somewhere - but don'<sup>t</sup> know where!). We can either:**

- **make it point to something that already exists, or**
- **allocate room in memory for something new that it will point to… (next time)**

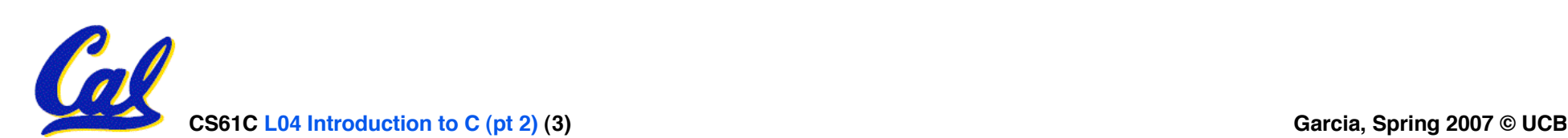

**Pointers & Allocation (2/2)**

•**Pointing to something that already exists:**

```
int *ptr, var1, var2;
var1 = 5;
ptr = &var1;
var2 = *ptr;
```
• **var1 and var2 have room implicitly allocated for them.**

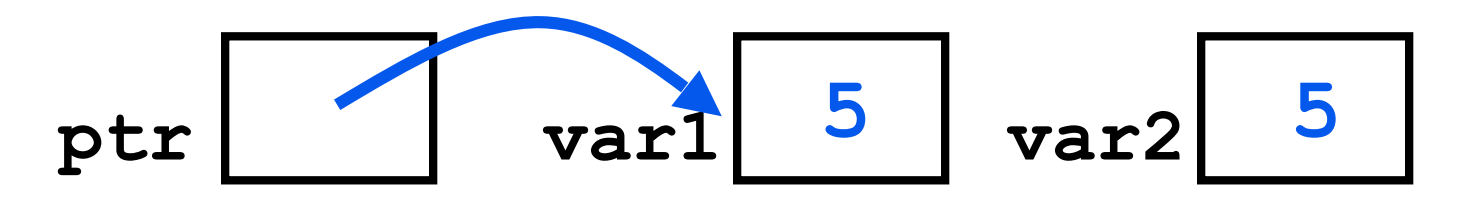

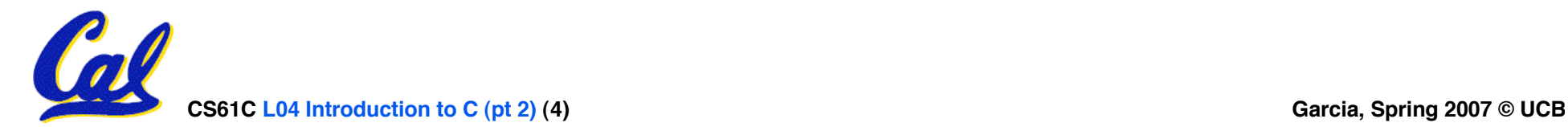

### **More C Pointer Dangers**

**}**

- **Declaring a pointer just allocates space to hold the pointer – it does not allocate something to be pointed to!**
- **Local variables in C are not initialized, they may contain anything.**
- •**What does the following code do?**

```
void f()
{
    int *ptr;
    *ptr = 5;
```
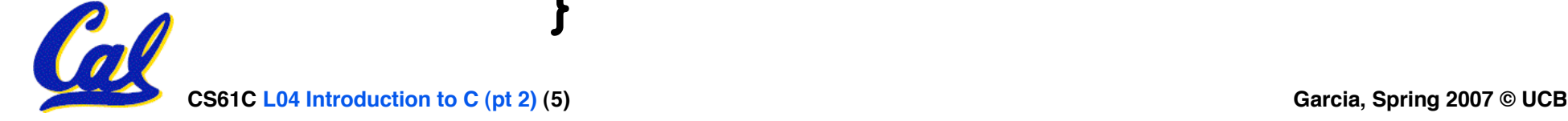

**Arrays (1/6)**

• **Declaration:**

**int ar[2];**

#### **declares a 2-element integer array. An array is really just <sup>a</sup> block of memory.**

**int ar[] = {795, 635};**

**declares and fills a 2-elt integer array.**

• **Accessing elements:**

**ar[num];**

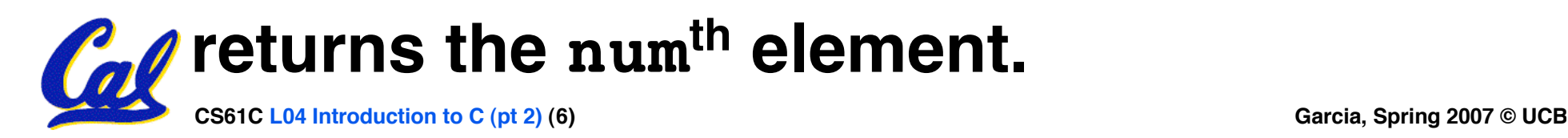

# **Arrays (2/6)**

- **Arrays are (almost) identical to pointers**
	- •**char \*string and char string[] are nearly identical declarations**
	- **They differ in very subtle ways: incrementing, declaration of filled arrays**
- **Key Concept: An array variable is a "pointer" to the first element.**

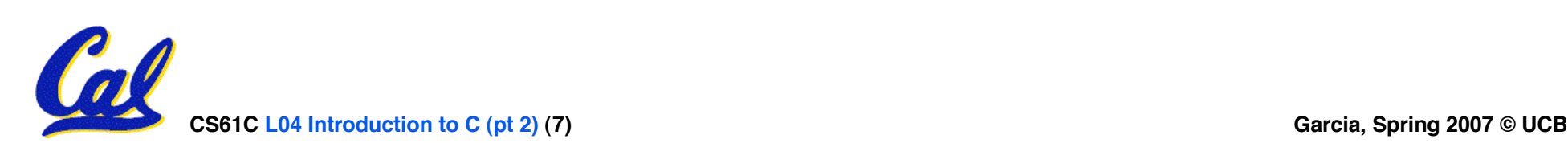

# **Arrays (3/6)**

#### • **Consequences:**

- •**ar is an array variable but looks like a pointer in many respects (though not all)**
- •**ar[0] is the same as \*ar**
- •**ar[2] is the same as \*(ar+2)**
- **We can use pointer arithmetic to access arrays more conveniently.**
- **Declared arrays are only allocated while the scope is valid**

```
char *foo() {
   char string[32]; ...;
   return string;
} is incorrect
```
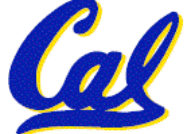

# **Arrays (4/6)**

• **Array size n; want to access from 0 to n-1, but test for exit by comparing to address one element past the array**

**int ar[10], \*p, \*q, sum <sup>=</sup> 0; ... <sup>p</sup> <sup>=</sup> &ar[0]; <sup>q</sup> <sup>=</sup> &ar[10]; while (p != q) /\* sum = sum + \*p; p = p + 1; \*/ sum += \*p++;**

• **Is this legal?**

• **C defines that one element past end of array must be a valid address, i.e., not cause an bus error or address error**

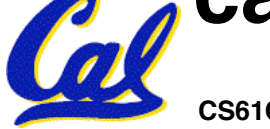

# **Arrays (5/6)**

- **Array size n; want to access from 0 to n-1, so you should use counter AND utilize a constant for declaration & incr**
	- **Wrong int i, ar[10]; for(i = 0; i < 10; i++){ ... }**
	- **Right #define ARRAY\_SIZE 10 int i, a[ARRAY\_SIZE];**  $for(i = 0; i < ARRAY SIZE; i++) \{ ... \}$
- •**Why? SINGLE SOURCE OF TRUTH**
	- **You're utilizing indirection and avoiding maintaining two copies of the number 10**

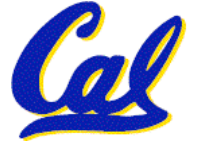

# **Arrays (6/6)**

- •**Pitfall: An array in C does not know its own length, & bounds not checked!**
	- **Consequence: We can accidentally access off the end of an array.**
	- **Consequence: We must pass the array and its size to a procedure which is going to traverse it.**
- •**Segmentation faults and bus errors:**
	- **These are VERY difficult to find; be careful! (You'll learn how to debug these in lab…)**

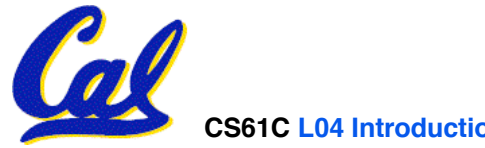

## **Pointer Arithmetic (1/4)**

- •**Since a pointer is just a mem address, we can add to it to traverse an array.**
- **p+1 returns a ptr to the next array elt.**
- **\*p++ vs (\*p)++ ?**
	- **x = \*p++** ⇒ **x = \*p ; p = p + 1;**
	- **x = (\*p)++** ⇒ **x = \*p ; \*p = \*p + 1;**
- •**What if we have an array of large structs (objects)?**
	- **C takes care of it: In reality, p+1 doesn't add 1 to the memory address, it adds the size of the array element.**

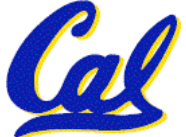

# **Pointer Arithmetic (2/4)**

- •**So what's valid pointer arithmetic?**
	- **Add an integer to a pointer.**
	- **Subtract 2 pointers (in the same array).**
	- **Compare pointers (<, <= , == , != , >, >=)**
	- **Compare pointer to NULL (indicates that the pointer points to nothing).**
- •**Everything else is illegal since it makes no sense:**
	- **adding two pointers**
	- **multiplying pointers**

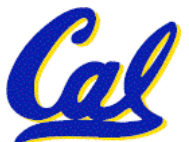

• **subtract pointer from integer**

# **Pointer Arithmetic (3/4)**

- **C knows the size of the thing a pointer points to – every addition or subtraction moves that many bytes.**
	- **1 byte for a char, 4 bytes for an int, etc.**
- •**So the following are equivalent:**

```
int get(int array[], int n)
    return (array[n]);
    /* OR */
    return *(array + n);
```
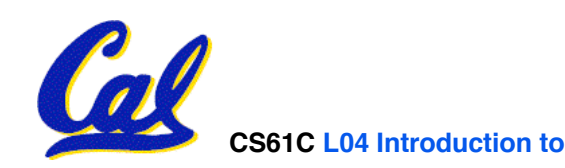

**{**

**}**

**Pointer Arithmetic (4/4)**

#### •**We can use pointer arithmetic to "walk" through memory:**

```
void copy(int *from, int *to, int n) {
    int i;
    for (i=0; i<n; i++) {
        *to++ = *from++;
    }
}
```
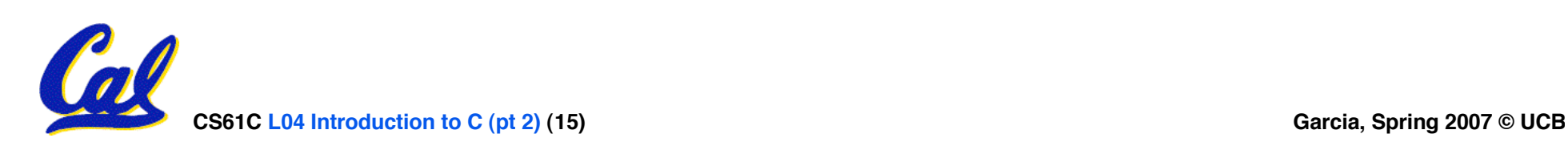

## **Pointers in C**

# •**Why use pointers?**

- **If we want to pass a huge struct or array, it's easier to pass a pointer than the whole thing.**
- **In general, pointers allow cleaner, more compact code.**
- •**So what are the drawbacks?**
	- **Pointers are probably the single largest source of bugs in software, so be careful anytime you deal with them.**
	- **Dangling reference (premature free)**

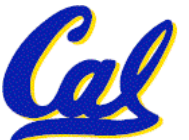

• **Memory leaks (tardy free)**

## **Administrivia**

- **Read K&R 6 by the next lecture**
- **There is a language called D!**
	- **www.digitalmars.com/d/**
- **Answers to the reading quizzes?**
	- **Ask your TA in discussion**
- **Homework expectations**
	- **Readers don't have time to fix your programs which have to run on lab machines.**

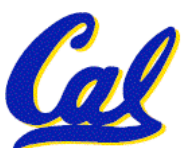

• **Code that doesn't compile or fails all of the autograder tests** ⇒ **0**

• **A string in C is just an array of characters.**

**char string[] = "abc";**

- **How do you tell how long a string is?**
	- **Last character is followed by a 0 byte (null terminator)**

```
int strlen(char s[])
```

```
int n = 0;
while (s[n] != 0) n++;
return n;
```
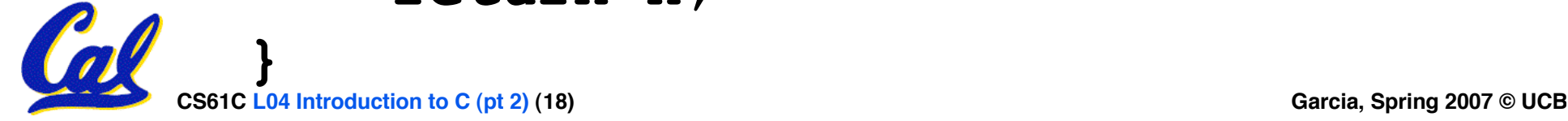

**{**

- **An array name is a read-only pointer to the 0th element of the array.**
- **An array parameter can be declared as an array or a pointer; an array argument can be passed as a pointer.**

```
int strlen(char s[])
{
     int n = 0;
     while (s[n] != 0)
          n++;
     return n;
}
                          int strlen(char *s)
                          {
                                int n = 0;
                                while (s[n] != 0)
                                     n++;
                                return n;
                          }
          Could be written:
           while (s[n])
```
#### **Peer Instruction Question**

**void main(); { int \*p, x=5, y; // init y = \*(p = &x) + 10; int z; flip-sign(p); printf("x=%d,y=%d,p=%d\n" ,x,y,p); } flip-sign(int \*n){\*n = -(\*n)}**

#### **How many syntax/logic errors in this C99 code?**

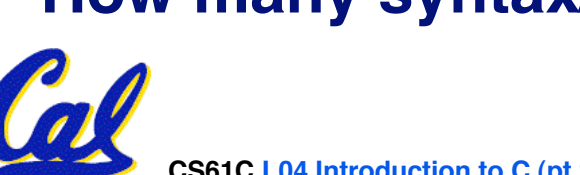

**CS61C L04 Introduction to C (pt 2) (20) Garcia, Spring 2007 © UCB**

 **7**

**#Errors**

 **0**

 **1**

 **2**

 **3**

 **4**

 **5**

 **6**

# **Pointer Arithmetic Peer Instruction Q**

#### **How many of the following are invalid? I. pointer + integer II. integer + pointer III. pointer + pointer IV. pointer – integer V. integer – pointer VI. pointer – pointer VII. compare pointer to pointer VIII. compare pointer to integer IX. compare pointer to 0 X. compare pointer to NULL #invalid 1 2 3 4 5 6 7 8 9 (1)0**

**CS61C L04 Introduction to C (pt 2) (22) Garcia, Spring 2007 © UCB**

### **"And in Conclusion… "**

- •**Pointers and arrays are virtually same**
- **C knows how to increment pointers**
- **C is an efficient language, with little protection**
	- **Array bounds not checked**
	- **Variables not automatically initialized**
- •**(Beware) The cost of efficiency is more overhead for the programmer.**
	- **"C gives you a lot of extra rope but be careful not to hang yourself with it!"**

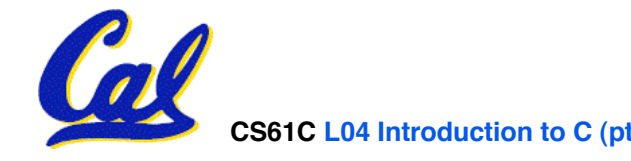

#### **Bonus slides**

- **These are extra slides that used to be included in lecture notes, but have been moved to this, the "bonus" area to serve as a supplement.**
- **The slides will appear in the order they would have in the normal presentation**

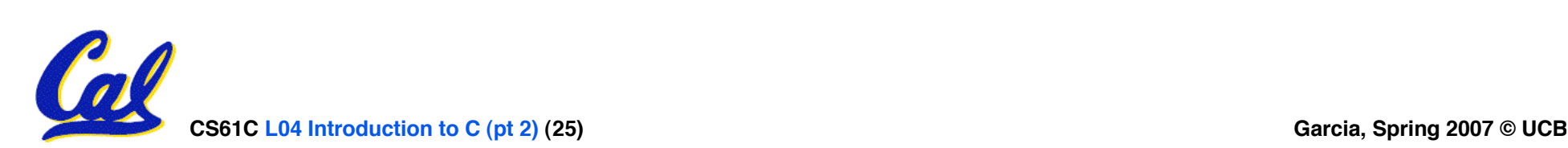

#### **Pointers**

- •**Pointers are used to point to any data type (int, char, a struct, etc.).**
- **Normally a pointer can only point to one type (int, char, a struct, etc.).**
	- •**void \* is a type that can point to anything (generic pointer)**
	- **Use sparingly to help avoid program bugs… and security issues… and a lot of other bad things!**

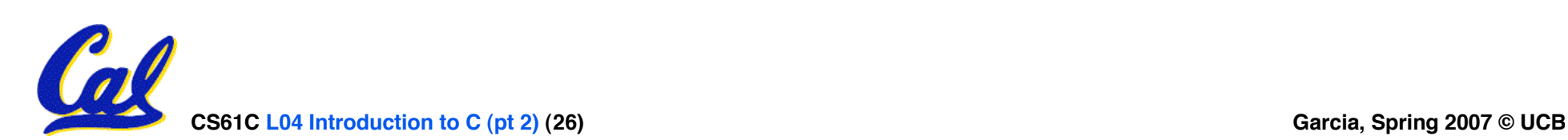

# **Administrivia**

#### • **Slip days**

- **You get 3 "slip days" per year to use for any homework assignment or project**
- **They are used at 1-day increments. Thus 1 minute late = 1 slip day used.**
- **They're recorded automatically (by checking submission time) so you don't need to tell us when you're using them**
- **Once you've used all of your slip days, when a project/hw is late, it'<sup>s</sup> … 0 points.**
- **If you submit twice, we ALWAYS grade the latter, and deduct slip days appropriately**
- **You no longer need to tell anyone how your dog ate your computer.**
- **You should really save for a rainy day … we all get sick and/or have family emergencies!**

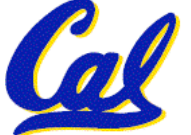

#### **Pointer Arithmetic Summary**

• 
$$
x = x(p+1)
$$
  
\n⇒  $x = x(p+1)$ ;  
\n•  $x = xp+1$ ?  
\n⇒  $x = (xp) + 1$ ;  
\n•  $x = (xp) + 1$ ;  
\n•  $x = (xp) + 1$ ;  
\n•  $x = xp + 1$ ;  
\n•  $x = xp + 2 (xp+1) 2x(p) + 2x(p+1)$ ;  
\n⇒  $x = xp$  ;  $p = p + 1$ ;  
\n•  $x = x + p$ ;  
\n⇒  $p = p + 1$  ;  $x = xp$  ;

#### • **Lesson?**

**CS61C L04 Introduction to C (pt 2) (28) Garcia, Spring 2007 © UCB** • **Using anything but the standard \*p++ , (\*p)++ causes more problems than it solves!**

# **Segmentation Fault vs Bus Error?**

• **http://www.hyperdictionary.com/**

#### • **Bus Error**

- **A fatal failure in the execution of a machine language instruction resulting from the processor detecting an anomalous condition on its bus. Such conditions include invalid address** and address), accessing a physical address that **does not correspond to any device, or some other device-specific hardware error. A bus error triggers a processor-level exception which Unix translates into a "SIGBUS" signal which, if not caught, will terminate the current process.**
- **Segmentation Fault**
	- **An error in which a running Unix program attempts to access memory not allocated to it and terminates with a segmentation violation error and usually a core dump.**

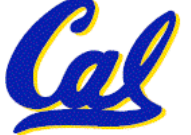

**C Pointer Dangers**

• **Unlike Java, C lets you cast a value of any type to any other type without performing any checking.**

> **int x = 1000;**  $int$   $*$ **p** = **x**;  $\left| \begin{array}{cc} * & \text{invalid} \end{array} \right|$

int  $*\mathsf{q} = (\text{int} * \mathsf{x}) \times x$ ; /\* valid \*/

- **The first pointer declaration is invalid since the types do not match.**
- **The second declaration is valid C but is almost certainly wrong**

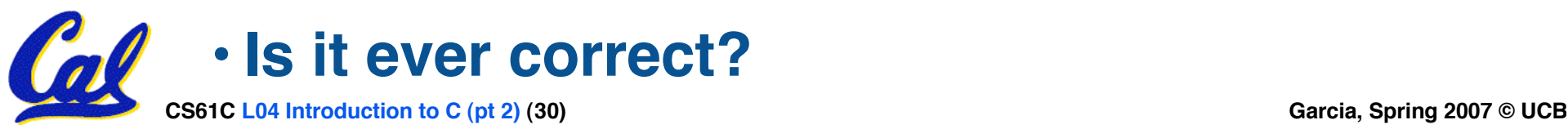

# **C Strings Headaches**

- •**One common mistake is to forget to allocate an extra byte for the null terminator.**
- **More generally, C requires the programmer to manage memory manually (unlike Java or C++).**
	- **When creating a long string by concatenating several smaller strings, the programmer must insure there is enough space to store the full string!**
	- **What if you don't know ahead of time how big your string will be?**

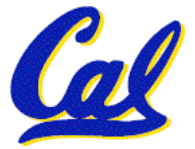

• **Buffer overrun security holes!**

**Common C Error**

- **There is a difference between assignment and equality**
	- **a = b is assignment**
	- **a == b is an equality test**
- **This is one of the most common errors for beginning C programmers!**

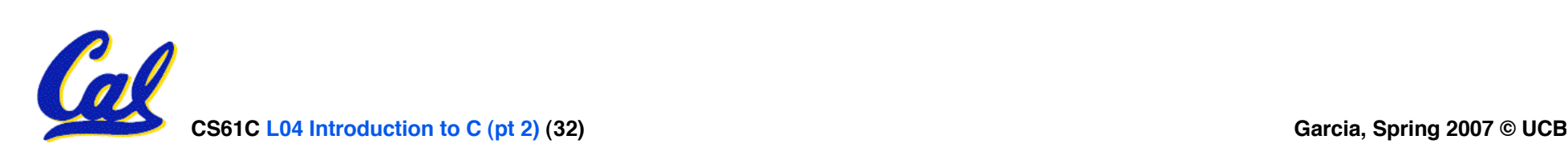

### **C String Standard Functions**

- **int strlen(char \*string);**
	- **compute the length of string**
- **int strcmp(char \*str1, char \*str2);**
	- **return 0 if str1 and str2 are identical (how is this different from str1 == str2?)**
- **char \*strcpy(char \*dst, char \*src);**
	- **copy the contents of string src to the memory at dst. The caller must ensure that dst has enough memory to hold the data to be copied.**

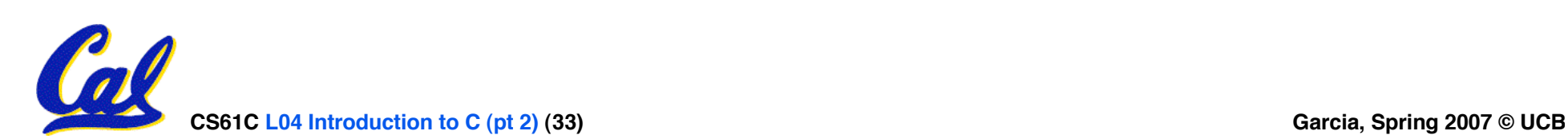